## **Changing Paper Rolls**

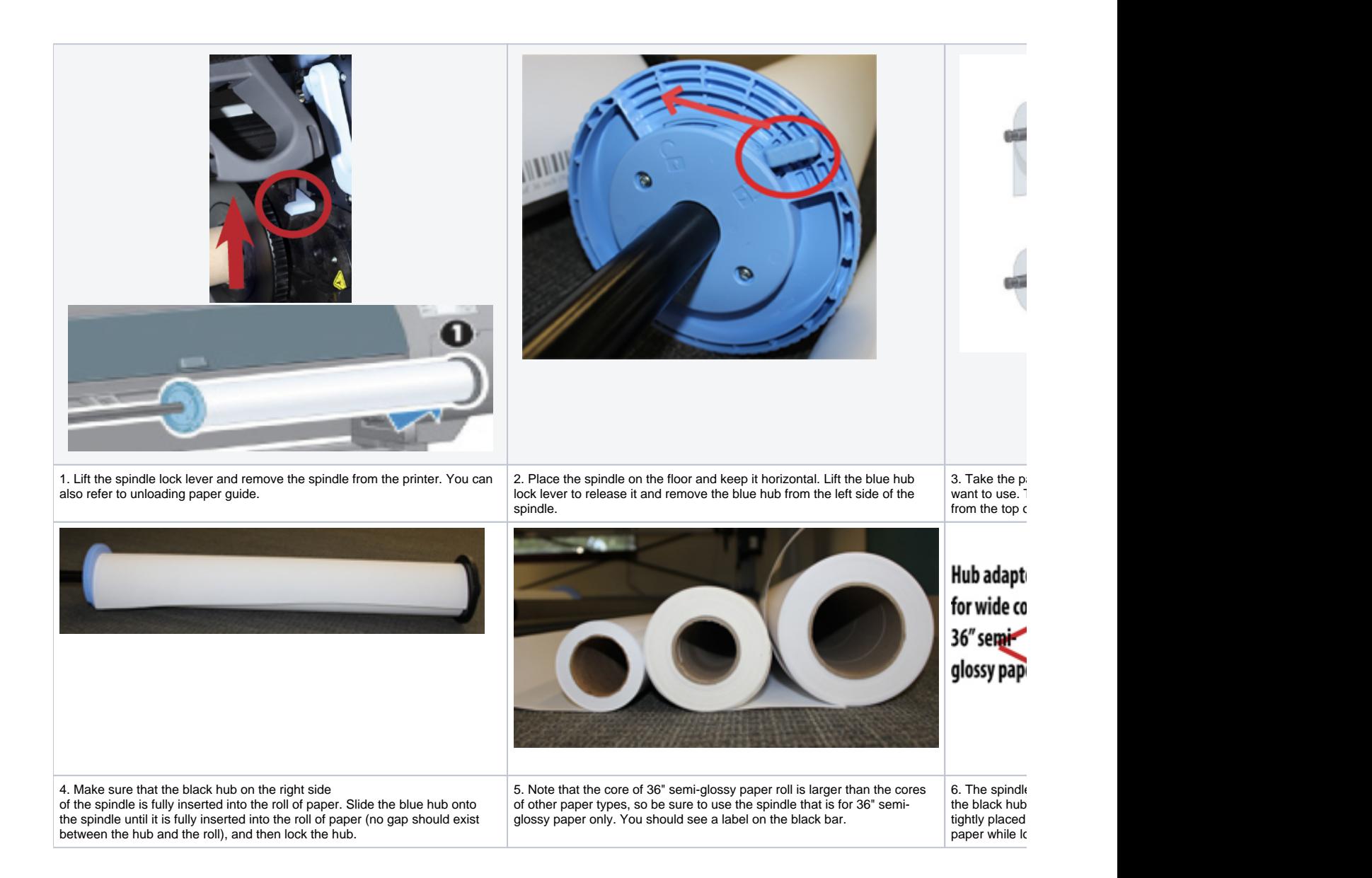